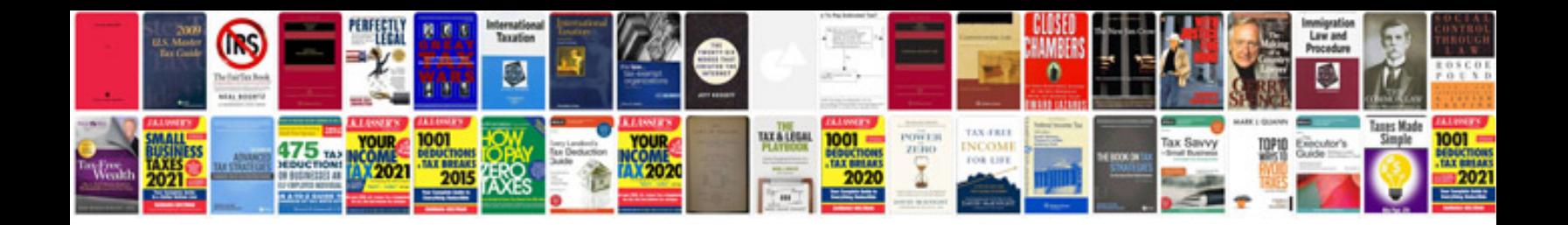

Tplink tlwr702n manual

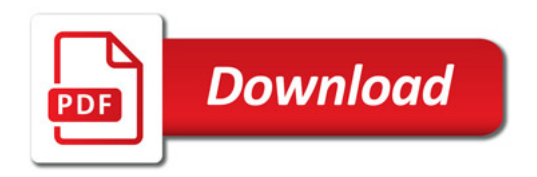

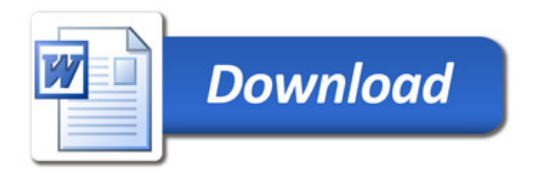